Researchers need to simultaneously…

# **Sharing and Replicability of Notebook-Based Research on Open Testbeds**

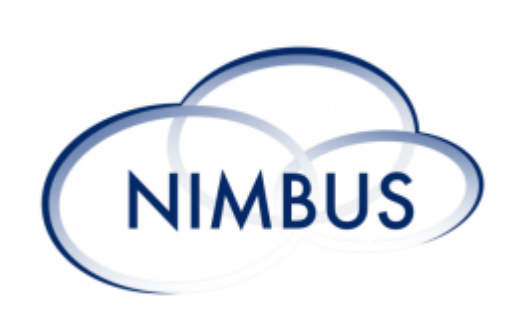

Ensuring that research can be reproduced, replicated, and repeated is the shield that prevents the scientific world from relying on falsehoods. However, as research has gotten more advanced, creating experiments that can be easily replicated has gotten to be quite complicated.

- 
- Searchable by keyword, author, or description Provides links to view items in Zenodo
- Acts as a one-stop shop for all
- Chameleon/Jupyter compatible research

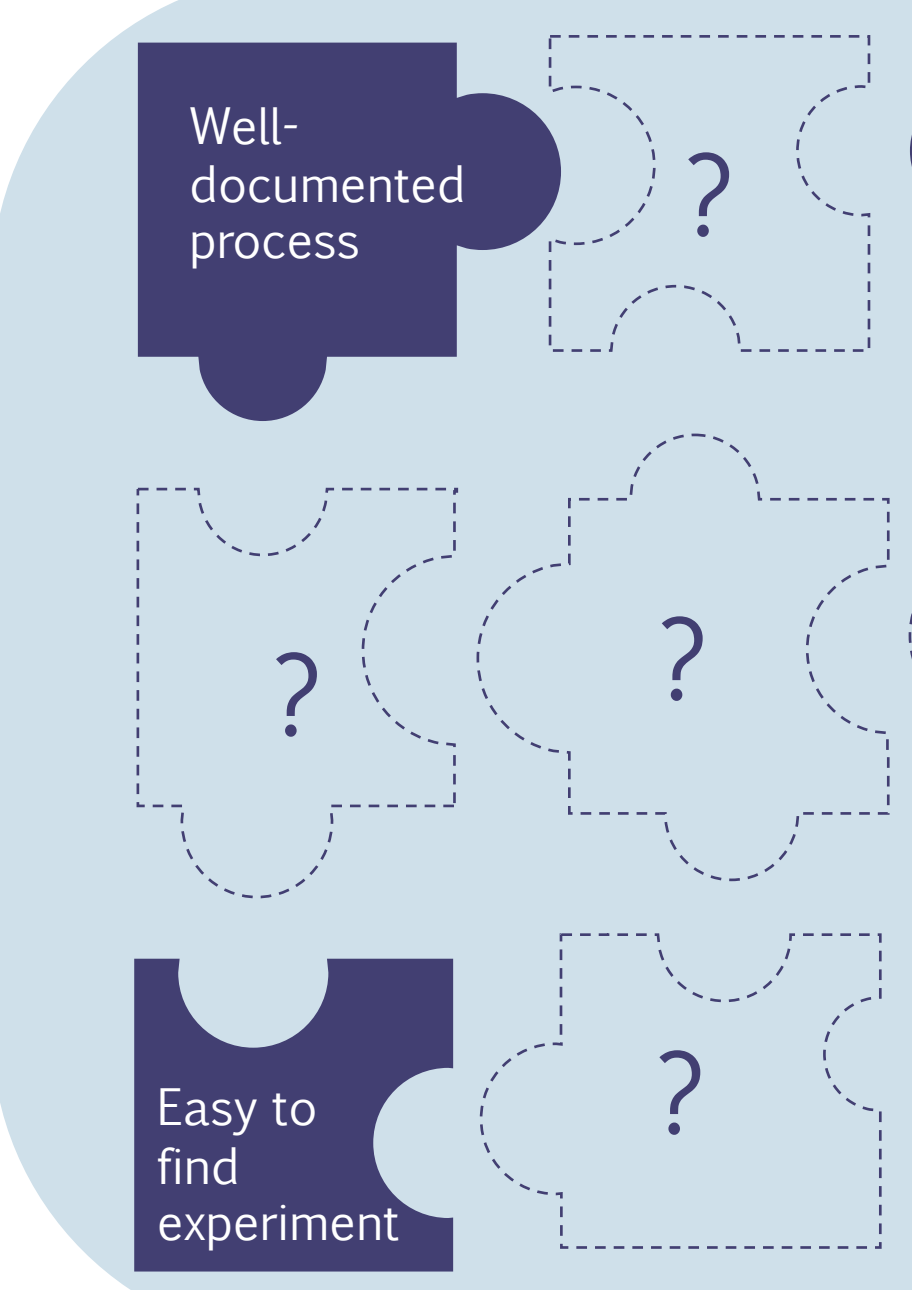

- Plugin can be installed via PyPi and NPM [\(https://github.com/ChameleonCloud/jupy](https://github.com/ChameleonCloud/jupyterlab-zenodo) terlab-zenodo) and is live on Chameleon

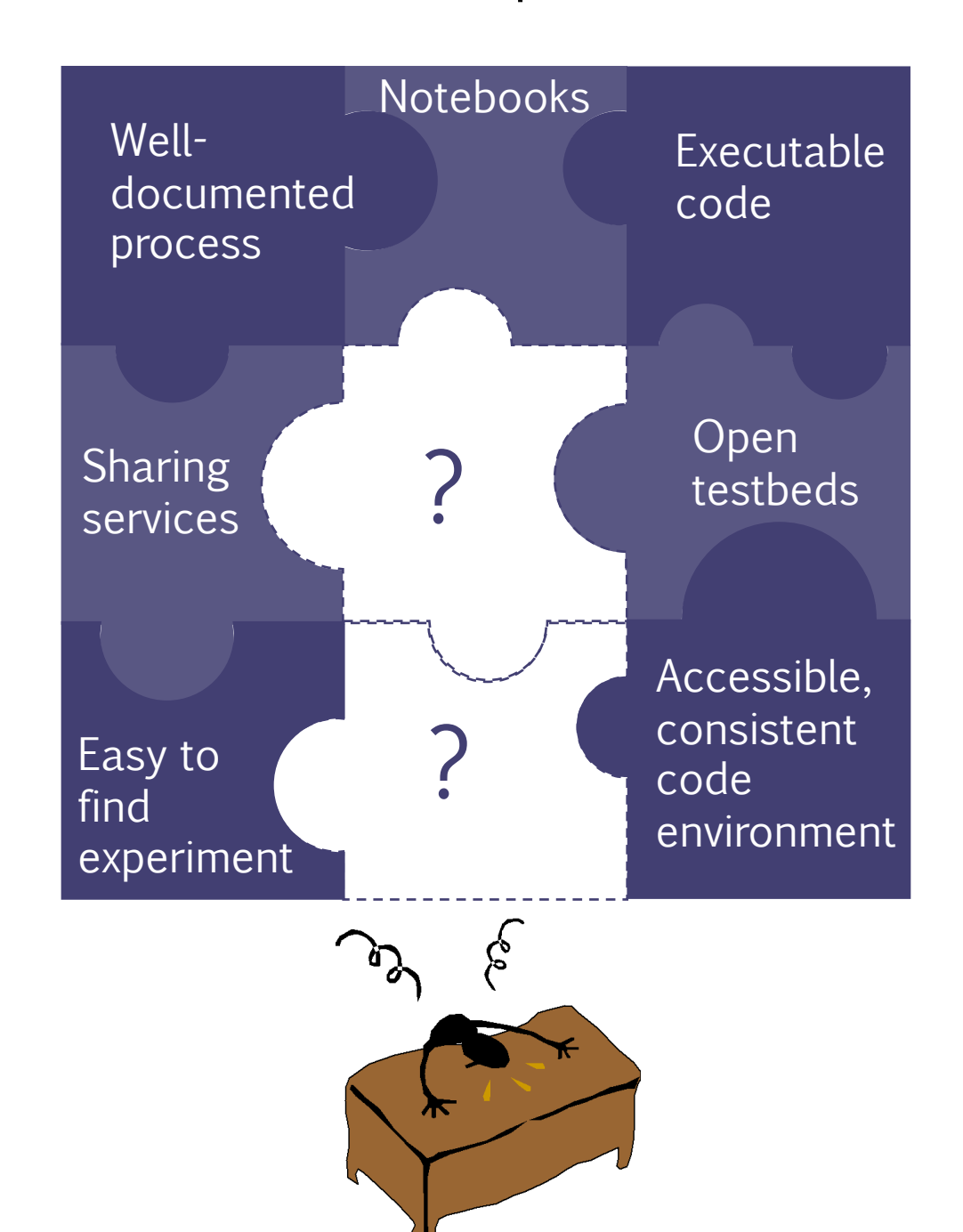

We needed a place that would be widely accessible, easy to search, provides trustworthy storage, and would make it easy to share notebooks between an open testbed and a popular sharing site.

Based on these pieces, we created a three-part connection

## 1 A Sharing Platform

Chameleon-hosted web app that lets its users browse through others' research - Allows filtering by labels

## 2 An Import Plugin

- A simple button press pulls all files and setup info from Zenodo and lands the user in Chameleon's JupyterHub environment
- All files are pre-loaded, python requirements are pre-installed
- Server has a separate file system from researcher's main experiment server
- Live on Chameleon

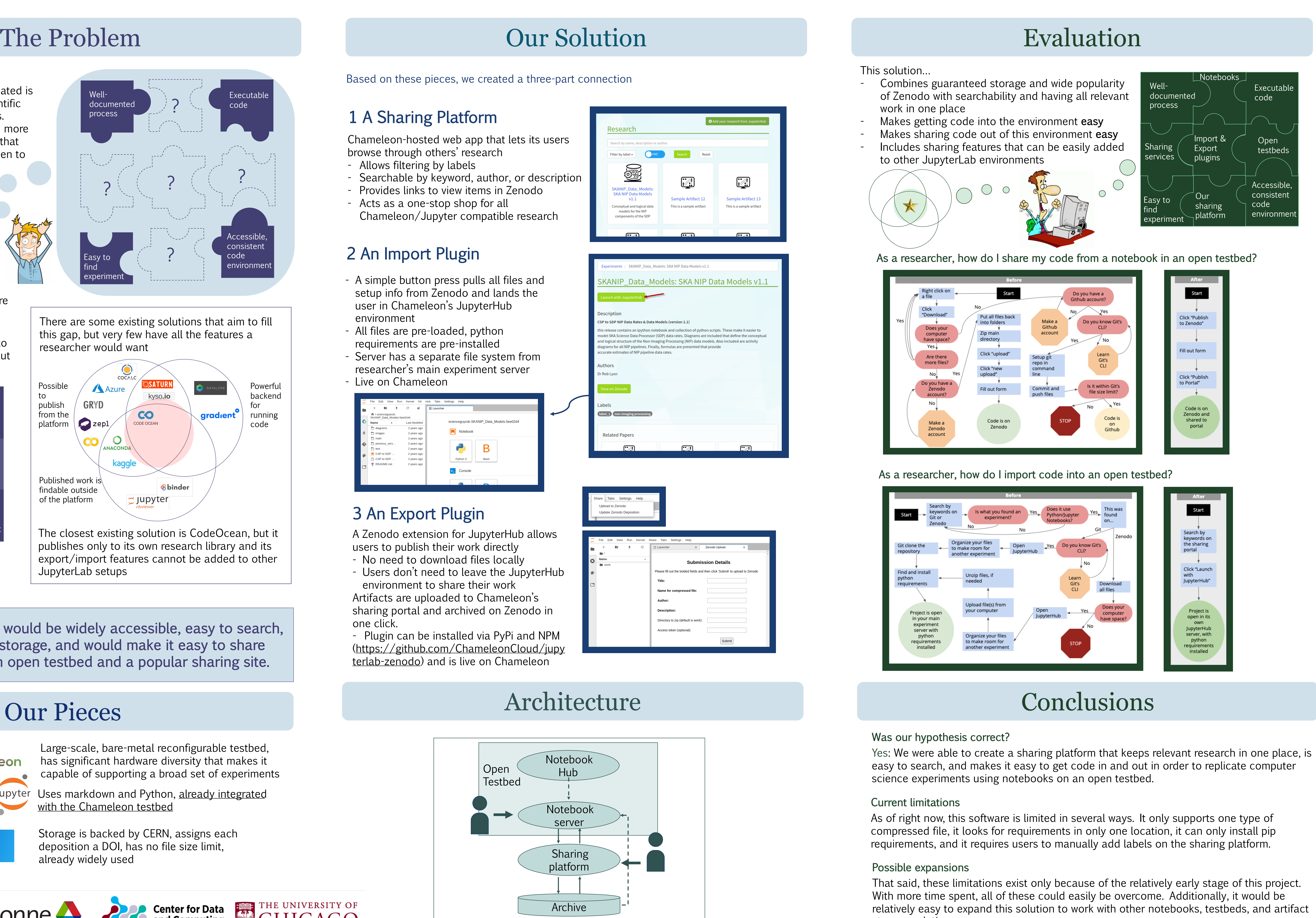

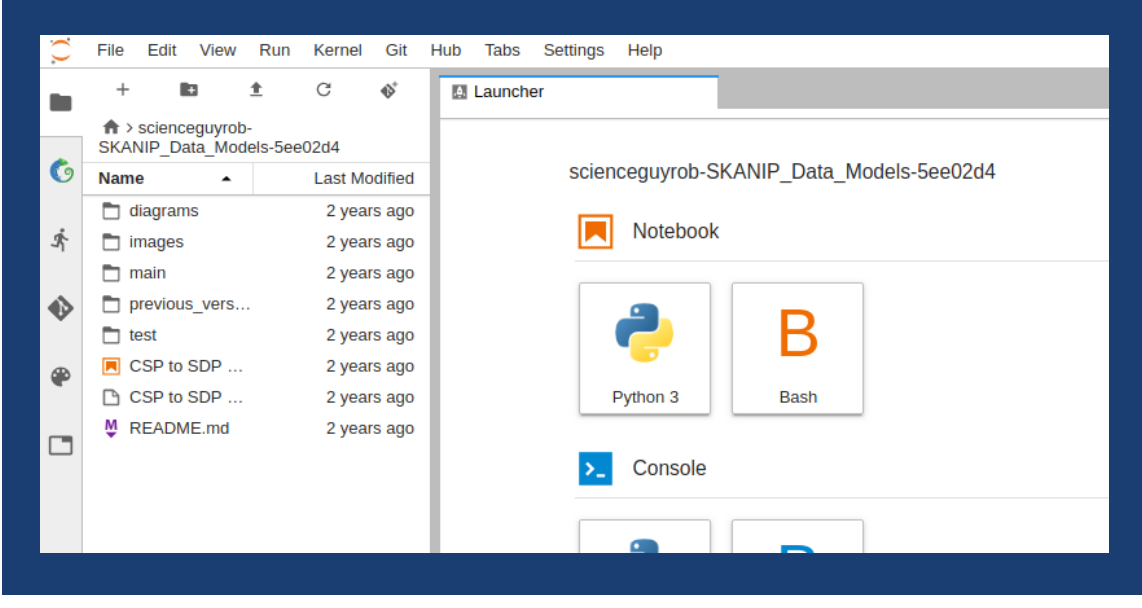

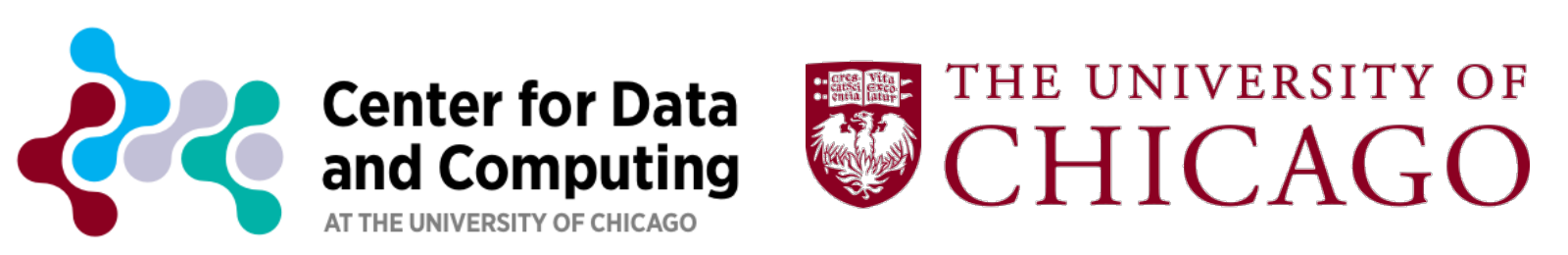

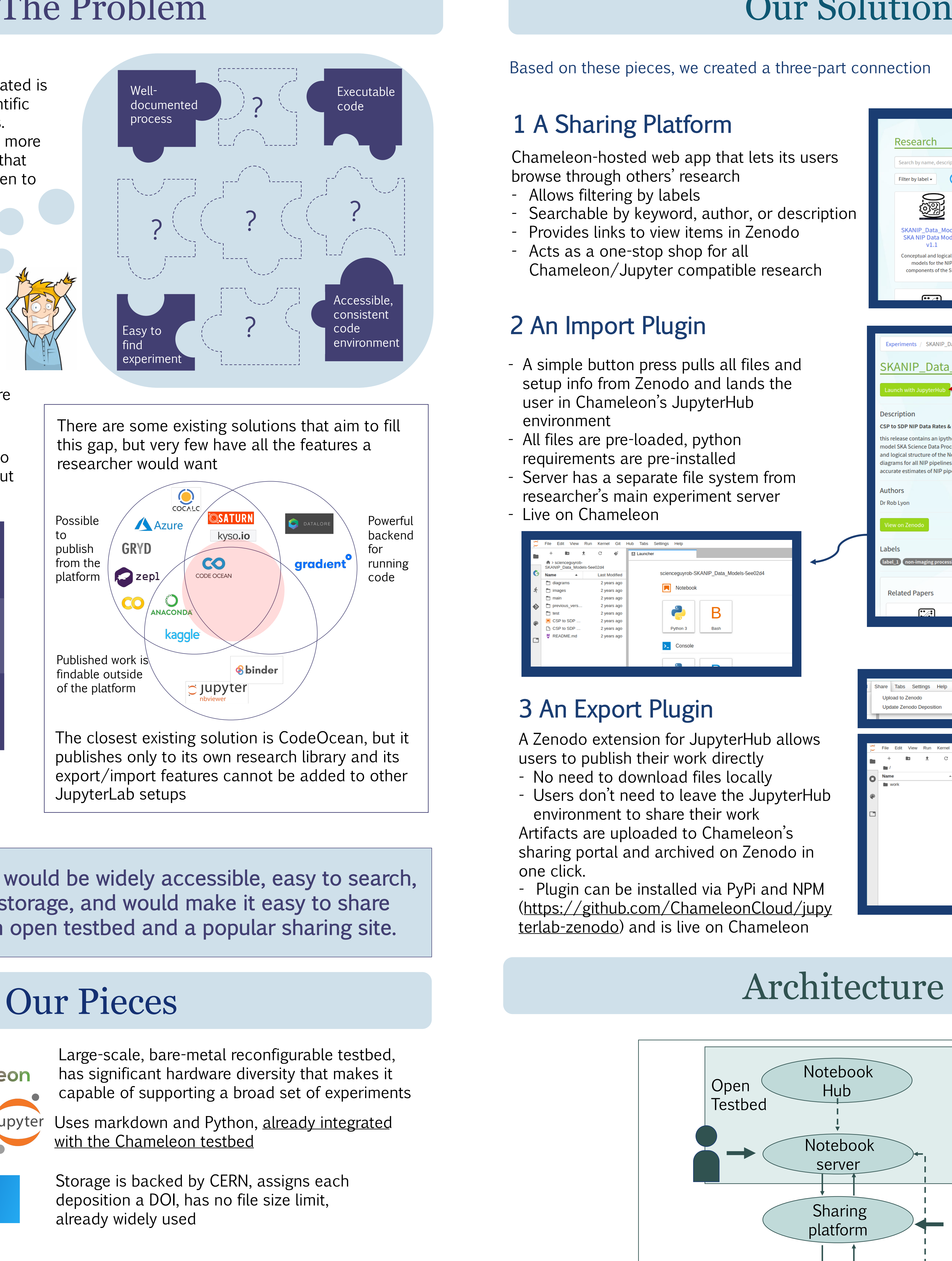

A Zenodo extension for JupyterHub allows users to publish their work directly

- No need to download files locally - Users don't need to leave the JupyterHub environment to share their work

- Run code in a consistent customizable, powerful environment
- Combine executable code with process documentation
- Use a sharing platform where multiple people can put experiments

Artifacts are uploaded to Chameleon's sharing portal and archived on Zenodo in one click.

### 3 An Export Plugin

### Open **Chameleon** testbed Notebooks Jupyter **Sharing** zenodo services

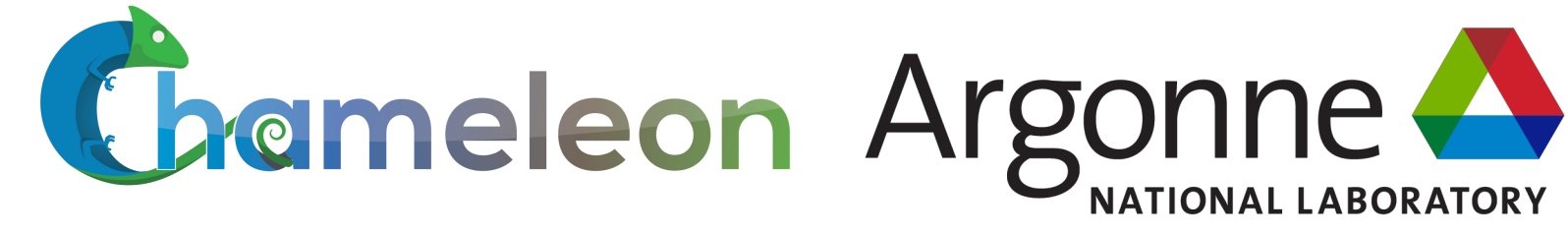

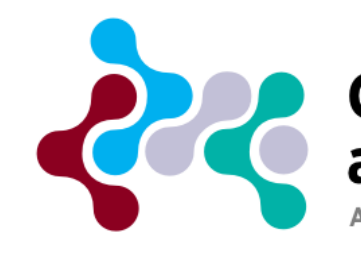

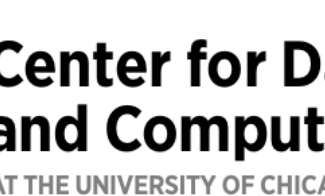

Maxine King<sup>1</sup>, Jason Anderson<sup>1</sup>, Kate Keahey<sup>1,2</sup> <sup>1</sup>University of Chicago <sup>2</sup>Argonne National Laboratory

We seek to facilitate replicability by creating a way to share experiments easily in and out of notebook-based, open testbed environments and a sharing platform for such experiments in order to allow researchers to combine shareability, consistency of code environment, and well-documented process.

relatively easy to expand this solution to work with other notebooks, testbeds, and artifact storage solutions.

Up until now, we have had ways to connect two of these at a time, but not to make a full picture